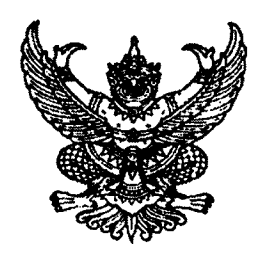

ที่ กบ $\sim$ องตล.๒/ว $\mathcal{A}$ 

ถึง สำนักงานองค์กรปกครองส่วนท้องถิ่น ทุกแห่ง

สำนักงาน ก.จ. ก.ท. และ ก.อบต. แจ้งว่า ตามที่ได้มีหนังสือที่ มท ๐๘๐๙.๔/ว ๓๒ ลงวันที่ ด๔ สิงหาคม ๒๕๖๒ ซักซ้อมเกี่ยวกับการขอรับการประเมินเพื่อให้มีหรือเลื่อนวิทยฐานะของข้าราชการครู พนักงานครู ้สังกัดองค์กรปกครองส่วนท้องถิ่น กรณีการยื่นคำขอรับการประเมินเพื่อให้มีหรือเลื่อนวิทยฐานะตามมาตรฐานทั่วไป เดิม ข้อ ๑.๔ กรณีผู้ยื่นคำขอรับการประเมินเพื่อเลื่อนวิทยฐานะระดับชำนาญการพิเศษขึ้นไปเมื่อผ่านการประเมินทั้งสอง ด้านตาม ข้อ ๑.๓ แล้ว ให้แจ้งผู้ยื่นคำขอรับการประเมินเสนอผลงานที่เกิดจากการปฏิบัติหน้าที่ต่อผู้บังคับบัญชา เพื่อตรวจสอบและรับรองแล้วให้องค์กรปกครองส่วนท้องถิ่นนำส่งสำนักงาน ก.จ.จ., ก.ท.จ. หรือ ก.อบต.จังหวัด .ภายใน ๓๐ วันนับตั้งแต่วันที่ผ่านการประเมิน หากไม่ส่งตามกำหนดถือว่าสละสิทธิ์ นั้น

เพื่อเป็นการเตรียมความพร้อมเกี่ยวกับการบริหารจัดการงบประมาณ และการดำเนินการ เกี่ยวกับการรับ – ส่งผลงาน ของผู้ที่ยื่นคำขอรับการประเมินเพื่อเลื่อนสู่วิทยฐานะระดับชำนาญการพิเศษและเชี่ยวชาญ ิตามมาตรฐานทั่วไปเดิม ซึ่งจะต้องจัดส่งผลงานให้กรมส่งเสริมการปกครองท้องถิ่นในฐานะสำนักงาน ก.จ. ก.ท. และ ก.อบต. เพื่อจัดส่งให้คณะกรรมการประเมินผลงานต่อไป จึงขอความร่วมมือองค์กรปกครองส่วนท้องถิ่น ทุกแห่งที่มีข้าราชการครู พนักงานครูฯ ในสังกัด สำรวจข้อมูลข้าราชการครู พนักงานครูฯ ที่ประสงค์จะขอรับการ ี ประเมินเพื่อเลื่อนสู่วิทยฐานะระดับชำนาญการพิเศษ และเชี่ยวชาญตามมาตรฐานทั่วไปเดิม (ทั้งผู้ที่ดำรงตำแหน่ง ครู, รองผู้อำนวยการสถานศึกษา, ผู้อำนวยการสถานศึกษา และศึกษานิเทศก์) ในปีงบประมาณ พ.ศ.๒๕๖๓ (ยื่นคำขอรับการ ประเมินในรอบตุลาคม ๒๕๖๒ และรอบเมษายน ๒๕๖๓) โดยให้ดาวน์โหลดแบบฟอร์มบัญชีรายชื่อฯ จาก QR Code ท้าย หนังสือ หรือจากเว็บไซต์ กรมส่งเสริมการปกครองท้องถิ่น เมนู "หนังสือราชการ" แล้วจัดพิมพ์บัญชีรายชื่อฯ ด้วยโปรแกรม Microsoft Excel โดยมิให้แก้ไขแบบฟอร์มดังกล่าว เพื่อให้เป็นแบบฟอร์มเดียวกัน และสะดวกในการรวบรวมข้อมูล ิจากนั้นให้ส่งข้อมูลดังกล่าว เป็นไฟล์ Microsoft Excel ให้กับกลุ่มงานบริหารงานบุคคลทางการศึกษาท้องถิ่นทางจดหมาย ้อิเล็กทรอนิกส์ (e-mail) local edu๑@hotmail.com ภายในวันที่ ๓๑ มกราคม ๒๕๖๓ เพื่อเป็นข้อมูลในการ ดำเนินการต่อไป

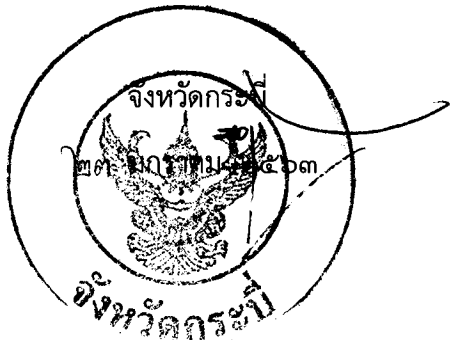

ึกลุ่มงานมาตรฐานการบริหารงานบุคคลส่วนท้องถิ่น โทร/โทรสาร ๐-๗๕๖๑-๑๘๙๙

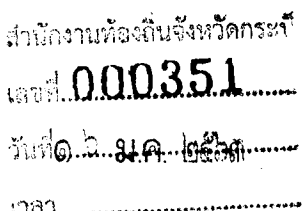

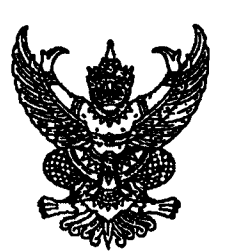

## $\vec{n}$  and  $\cos(\alpha/2)$

ถึง สำนักงาน ก.จ.จ. ก.ท.จ. ก.อบต.จังหวัดทุกจังหวัด และ ก.เมืองพัทยา

ตามที่ สำนักงาน ก.จ. ก.ท. และ ก.อบต. ได้มีหนังสือที่ มท ๐๘๐๙.๔/ว ๓๒ ลงวันที่ ด๔ สิงหาคม ๒๕๖๒ ชักช้อมเกี่ยวกับการขอรับการประเมินเพื่อให้มีหรือเลื่อนวิทยฐานะของข้าราชการครู พนักงานครู สังกัดองค์กรปกครองส่วนท้องถิ่น กรณีการยื่นคำขอรับการประเมินเพื่อให้มีหรือเลื่อนวิทยฐานะตามมาตรฐานทั่วไปเดิม ข้อ ๑.๔ กรณีผู้ยื่นคำขอรับการประเมินเพื่อเลื่อนวิทยฐานะระดับซำนาญการพิเศษขึ้นไปเมื่อผ่านการประเมินทั้งสองด้าน ตาม ข้อ ๑.๓ แล้ว ให้แจ้งผู้ยื่นคำขอรับการประเมินเสนอผลงานที่เกิดจากการปฏิบัติหน้าที่ต่อผู้บังคับบัญชา เพื่อตรวจสอบและรับรองแล้วให้องค์กรปกครองส่วนท้องถิ่นนำส่งสำนักงาน ก.จ.จ., ก.ท.จ. หรือ ก.อบต.จังหวัด ภายใน ๓๐ วันนับตั้งแต่วันที่ผ่านการประเมิน <u>ทากไม่ส่งตามกำหนดถือว่าสละสิทธิ์</u> นั้น

เพื่อเป็นการเตรียมความพร้อมเกี่ยวกับการบริหารจัดการงบประมาณ และการดำเนินการ เกี่ยวกับการรับ – ส่งผลงาน ของผู้ที่ยื่นคำขอรับการประเมินเพื่อเลื่อนสู่วิทยฐานะระดับซำนาญการพิเศษและเซี่ยวชาญ ตามมาตรฐานทั่วไปเดิม ซึ่งจะต้องจัดส่งผลงานให้กรมส่งเสริมการปกครองท้องถิ่นในฐานะสำนักงาน ก.จ. ก.ท. และ ก.อบต. เพื่อจัดส่งให้คณะกรรมการประเมินผลงานต่อไป กรมส่งเสริมการปกครองท้องถิ่น จึงขอความร่วมมือองค์กรปกครองส่วนท้องถิ่นทุกแห่งที่มีข้าราชการครู พนักงานครูฯ ในสังกัด สำรวจข้อมูล ข้าราชการครู พนักงานครูฯ ที่ประสงค์จะขอรับการประเมินเพื่อเลื่อนสู่วิทยฐานะระดับชำนาญการพิเศษ และเชี่ยวชาญตามมาตรฐานทั่วไปเดิม (ทั้งผู้ที่ดำรงตำแหน่งครู, รองผู้อำนวยการสถานศึกษา, ผู้อำนวยการสถานศึกษา และศึกษานิเทศก์) ในปีงบประมาณ พ.ศ.๒๕๖๓ (ยื่นคำขอรับการประเมินในรอบตุลาคม ๒๕๖๒ และรอบเมษายน ๒๕๖๓) โดยให้ดาวน์โหลดแบบฟอร์มบัญชีรายชื่อฯ จาก QR Code ท้ายหนังสือ หรือจากเว็บไซต์ กรมส่งเสริมการปกครองท้องถิ่น เมนู "หนังสือราชการ" แล้วจัดพิมพ์บัญชีรายชื่อฯ ด้วยโปรแกรม Microsoft Excel โดยมิให้แก้ไขแบบฟอร์มดังกล่าว เพื่อให้เป็นแบบฟอร์มเดียวกัน และสะดวกในการรวบรมข้อมูล จากนั้นให้ส่งข้อมูลดังาล่าว เป็นไฟล์ Microsoft Boal ให้กับ rคุ่มงานบริหารงานบุคคลทางการศึกษาท้องถิ่นทางจดหมายอิเล็กทรอนิกส์ (e-mail) local\_edu1@hotmail.com ภายใน วันที่ ๓๑ มกราคม ๒๕๖๓ เพื่อเป็นข้อมูลในการดำเนินการต่อไป

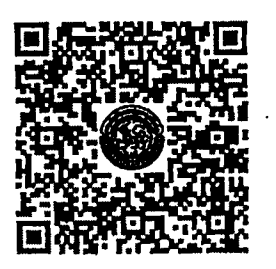

ส่า

สำนักพัฒนาระบบบริหารงานบุคคลส่วนท้องถิ่น ึกลุ่มงานบริหารงานบุคคลทางการศึกษาท้องถิ่น โทร. 0-bbco-2000 ต่อ cobbs-x โทรสาร ๐-๒๒๔๑-๙๐๕๕ ผู้ประสานงาน ธิติวัฒน์ สงข์ทอง ๐๘-๕๙๖๖-๙๕๕๕ "ตัวอย่างแบบฟอร์ม"

 $\mathbf{r}^2$ 

แบบสำรวจข้อมูลข้าราชการครู พนักงานครูและบุคลากรทางการศึกษาท้องถิ่น ที่ยื่นคำขอรับการประเมินการพิเศษและเขี่ยวชาญ ในรอบคุลาคม ๒๕๖๒ และรอบเมษายน ๒๕๖๓

ประจำปีงบประมาณ พ.ศ.๒๕๖๓

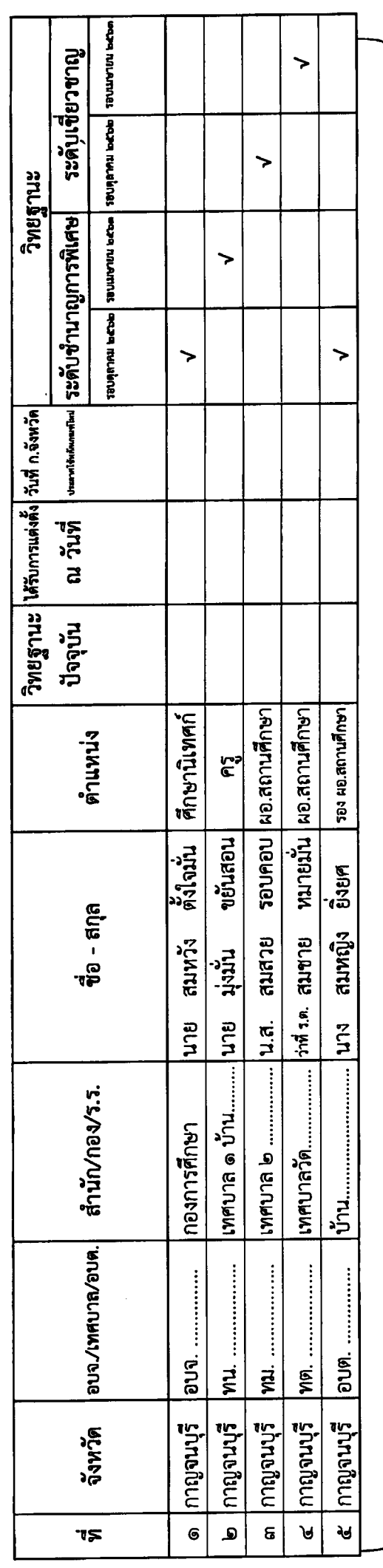

ใช้จัดรูปแบบ "ย่อให้พอดี"

MITELMA

๑ ช่อง "อบจ.⁄เทศบาล⁄อบต." ให้ใช้อักษรย่อ อบจ., ทน., ทต., อบต. แล้วตามด้วยชื่อ อปท.

๒ ช่อง "วิทยฐานะ" ให้ทำเครื่องหมาย √ ในรอบที่ยืนคำขอรับการประเมิน (รอบตุลาคม ๒๕๖๒ หรือ รอบเมษายน ๒๕๖๓)